Newsletter

## **QUENTIN AU PAYS DES KANGOUROUS**

Selon le groupe **IDC**, en 2005, **36 milliards d'emails** seront échangés chaque jour dans le monde. Les mauvaises langues rétorqueront sans doute que cette estimation est «gonflée» par le **spam** (envoi de courrier non sollicité par le destinataire). Il n'en reste pas moins que le «**courriel»**, nom français pour «email», a révolutionné la correspondance sur la planète.

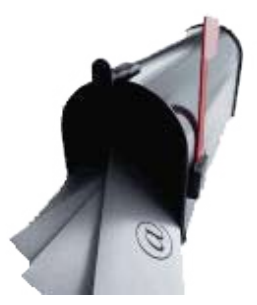

Alors comment fonctionne ce grand bureau de Poste international ? Lorsque vous envoyez un email à votre cousine australienne, comment cela se passe-t-il ? Quelles sont les étapes pour que votre «Salut. Ca va ?» accompagné des photos du p'tit Quentin, né la semaine dernière, atterrisse à Sydney ?

1 • Après que vous ayez appuyé sur l'icône «Envoyer» de votre logiciel de messagerie (ex : Outlook Express) ou dans l'interface **[Webmail](http://imp.free.fr)** de Free, votre message va être dirigé vers le serveur de messagerie SMTP de Free. Pendant cette phase, c'est le protocole **SMTP** (Simple Mail Transport Protocol) qui gérera toutes les informations nécessaires à l'acheminement du courrier : adresse de messagerie de l'expéditeur, du ou des destinataires principaux, des destinataires en copie simple ou cachée, la date d'envoi,le sujet du message etc...).

2 • Votre email se trouve maintenant sur le serveur SMTP de Free. Au besoin, il sera dupliqué (si vous avez fait un envoi à plusieurs destinataires) et sera «routé» vers le serveur SMTP de votre cousine.

3 • Votre email transitera ensuite du serveur SMTP vers le serveur **POP** (Post Office Protocol) ou **IMAP** (Internet Mail Access Protocol) de votre cousine où il sera stocké jusqu'à ce qu'elle s'y connecte et relève son courrier.

4 • Votre cousine aura donc deux possibilités pour lire votre courriel : soit le rapatrier sur son disque dur en se connectant à son serveur **POP** (ex : pop.free.fr), soit simplement, en consulter une copie sur son PC en passant par son serveur **IMAP** (ex: imp.free.fr). En effet, à la différence d'un serveur POP, l'IMAP n'efface pas les messages originaux sur le serveur. Le message qu'elle lira dans son logiciel de messagerie n'est qu'une copie de l'original toujours présent sur le serveur IMAP. Dans ce cas, on ne parle plus de relève de courrier mais de **synchronisation**.

5 • Après lecture de votre message, votre cousine vous répond. Le processus repart en étape 1, au grand damne des collectionneurs de timbres.

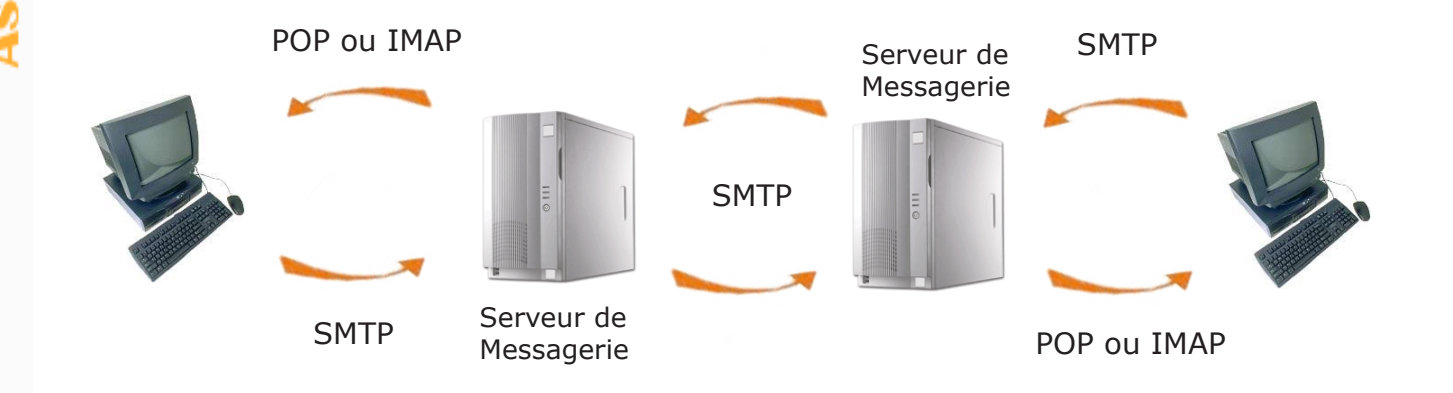